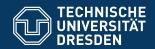

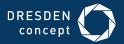

Department of Computer Science

Institute for System Architecture, Chair for Computer Networks

**Application Development for Mobile and Ubiquitous Computing** 

## TRACKSETTER

Adaptation Concept Presentation

Group 5: Felix Schmiedt, Jakub Letos

Dresden, 15. December 2017

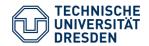

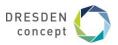

#### **Overview**

If you like spinning real vinyl as a DJ, handling your whole music library can be quite tedious:

- Did you forget a track you wanted to play?
- What next track fits BPM- and/or genre-wise?

For that we propose the app "TrackSetter" – an electronic catalogue of your music, with which you can also create a playlist.

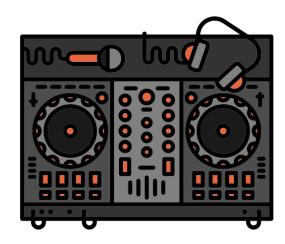

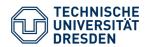

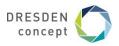

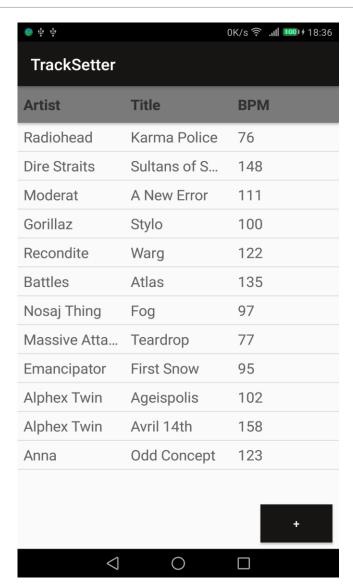

- You have a sortable List-View of your current library.
- In which you can also add a track.
- The track can be added via an API (Spotify Web API)
- Or manually (when offline / no track was found).
- All the info & parameters are then gonna be stored locally in a database.

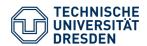

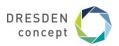

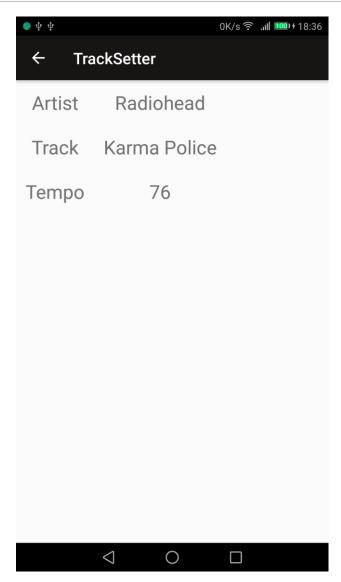

- Track detail view
- Accessible via onclick
- Only displays currently available data

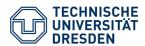

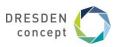

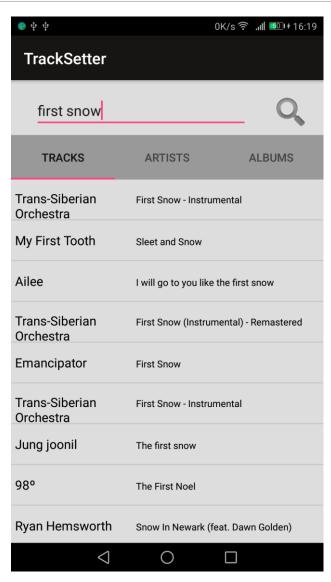

- Search for tracks, artists, albums via Spotify API
- Click on a result to show its details

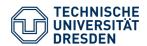

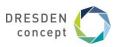

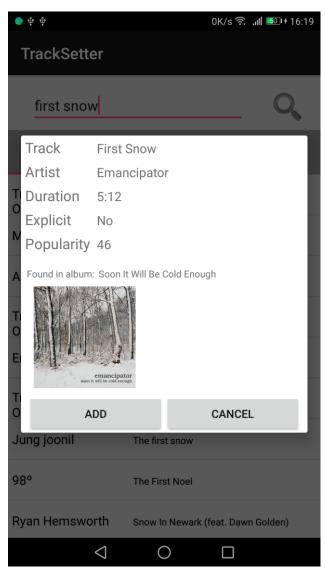

- Search for tracks, artists, albums via Spotify API
- Click on a result to show its details

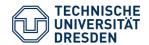

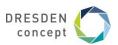

### **Challenges**

### Usability Challenge:

- Provide an easy to use user interface:
- color differentiation (lighter to stronger colors depending on the accumulative score that one track suits the other) for intuitive selection of suitable tracks
- offering a filter to easily narrow down the proposed tracks to the desired main selection criteria (tempo, genre, all, etc.)

### Offline Challenge

usable in offline mode with manual insertion of track information

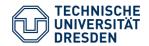

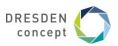

### **Adaptation Concepts**

### Offline Usage

- allow to add tracks manually if not online
- automatically fill in missing information for manually added tracks when online again

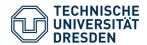

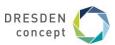

### **Adaptation Concepts**

#### Network Awareness

- request access token from Spotify on start -> check if online
- use ConnectivityManager, NetworkInfo, TelephonyManager to determine network type
  - -> adapt data fetching

(only text when low bandwidth; image prefetching only over WiFi)

```
network_subtypes

   NetworkInfo info = Connectivity.getNetworkInfo(context);
   if(info.getType() == ConnectivityManager.TYPE_WIFI){
           // do something
   } else if(info.getType() == ConnectivityManager.TYPE_MOBILE){
         // check NetworkInfo subtype
         if(info.getSubtype() == TelephonyManager.NETWORK_TYPE_GPRS){
              // Bandwidth between 100 kbps and below
         } else if(info.getSubtype() == TelephonyManager.NETWORK TYPE EDGE){
              // Bandwidth between 50-100 kbps
         } else if(info.getSubtype() == TelephonyManager.NETWORK_TYPE_EVDO_0){
              // Bandwidth between 400-1000 kbps
         } else if(info.getSubtype() == TelephonyManager.NETWORK TYPE EVDO A){
              // Bandwidth between 600-1400 kbps
         // Other list of various subtypes you can check for and their bandwidth
         // TelephonyManager.NETWORK_TYPE_1xRTT
                                                      ~ 50-100 kbps
         // TelephonyManager.NETWORK_TYPE_CDMA
                                                      ~ 14-64 kbps
         // TelephonyManager.NETWORK_TYPE_HSDPA
                                                      ~ 2-14 Mbps
         // TelephonyManager.NETWORK_TYPE_HSPA
                                                      ~ 700-1700 kbps
         // TelephonyManager.NETWORK_TYPE_HSUPA
                                                      ~ 1-23 Mbps
         // TelephonyManager.NETWORK_TYPE_UMTS
                                                      ~ 400-7000 kbps
         // TelephonyManager.NETWORK_TYPE_UNKNOWN
                                                       ~ Unknown
```

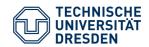

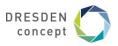

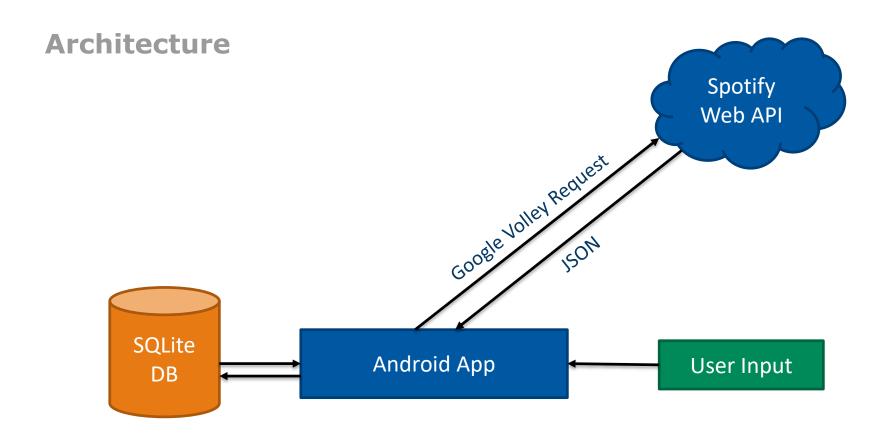

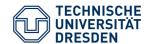

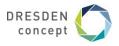

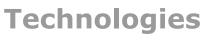

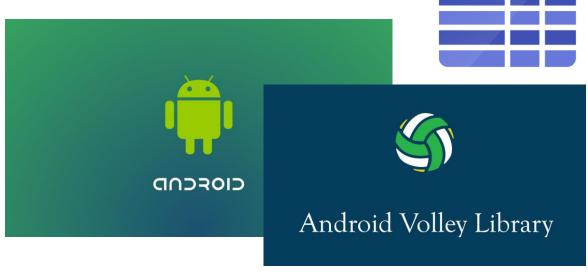

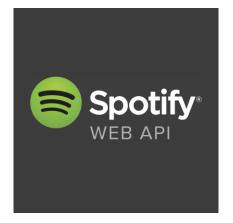

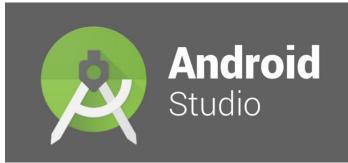

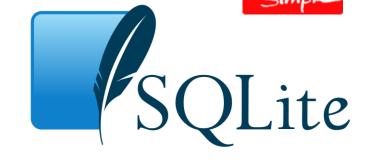

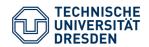

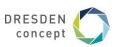

### **Timeline**

- First Presentation: today, 03.11.2017
  - November:
    - Mockups, Setup development environment, UI Design
    - Project Prototype:
    - ∟ 15.11.2017: implement Mockup I and establish API support
    - ∟ 30.11.2017: Start with Mockup II
- Adaptation concept presentation: 15.12.2017

  - □ End of December: testing and fine tuning
  - January: buffer, fixing the last bugs, implement additional ideas
  - Final Product
- Final Presentation: 26.01.2018

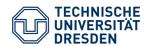

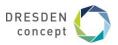

# Thank you for your attention.

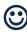